Write a site review for Alexa, Computer Problems, Internet Explorer 6 Hacks and Holes Exposed, The Ten Commandments of Internet Searching, Changing Education Standards. WHAT'S NEW AT HOWSTUFFWORKS - How Light Bulbs Work, How Radio Scanners Work, How Windshield Wipers Work, How C Programming Works, FROM INTEL FOR THE KIDS - Cool Learning Downloads, Computing for Kids. HUMOUR AND INSPIRATION - "The young ventriloquist" and so much more...

# **www.electronics-tutorials.com**

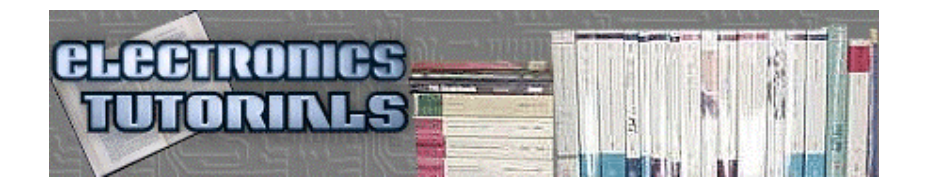

you can have this page translated /vous pouvez faire traduire ces pages /Sie können lassen diese Seiten übersetzen /potete fare queste tradurre pagine /você pode ter estas páginas traduzido /usted puede hacer estas paginaciones traducir

# **NEWSLETTER FOR MARCH, 2002**

YOU ARE HERE: HOME > ARCHIVES > VK2TIP IAN PURDIE'S MONTHLY NEWSLETTER FOR MARCH, 2002

#### **Hello Folks**,

March already? Good heavens, your friendly scribe turns the BIG "six oh" on the 24th. My daughter's ask me "what would you like Dad?". "Being 24 again sounds nice". Sorry I don't grow old gracefully.

Try as I may to provide varying content, I can't please everyone. Try and remember we all have differing interests. If I can please 80% of the people most of the time I'm doing pretty well.

## **HELP STILL NEEDED**

Not one reply from last month, I know I have readers in these countries, I just need some advice and guidance.

I'm still investigating the possibility of translating my pages into French, German, Spanish and Japanese. The thought is to then host those pages in those respective countries.

If the readers fluent in these languages could contact me please with their thoughts.

Also could you please recommend electronic technical books written in these languages (including the ISBN).

#### **PLEASE - with sugar on it...**

#### **- make a comment?**

mailto:comment@electronics-tutorials.com?subject=International Help

# **RESPONSE TO YOUR GOOD WISHES**

Many people wrote to me after the "VK2TIP Newsletter December, 2001 to February, 2002" issue. If I haven't got back to yet please accept my sincere thanks and apologies for not replying in person.

# **CAN YOU WRITE A SITE REVIEW FOR ME AT "ALEXA"**

Be anonymously famous! Review me at Alexa!

Alexa places me at an average traffic ranking: 282,514. This is quite phenomenal considering the size of the www and the millions of other high profile sites around.

Join the conversation! Write a review of my site and share your thoughts. Please be sure to focus your comments on the web site content, functionality or service. Read Alexa's review guidelines for more information. You can also look at some example customer reviews before you write your own.

http://info.alexa.com/data/details/write\_review?url=electronics-tutorials.com/

**- make a comment?** mailto:comment@electronics-tutorials.com?subject=Alexa

# **ARRL ISSUES 2002 EDITION OF HANDBOOK**

The year 2002 edition of this famous Handbook is now available from Amazon. Also on offer is a special deal of buying two books at a reduced price. Buy it with The ARRL Antenna Book (19th Ed./Bk&CD-ROM) today!

**See:** A.R.R.L. 2002 Handbook from Amazon - scroll down that link for details of the deal with the Antenna Book.

## **COMPUTER PROBLEMS**

Thanks for all the good suggestions.

Lloyd wrote to me today recommending "Troubleshooting, Maintaining, and Repairing PCs" (with CD-ROM) by Stephen J. Bigelow. That's a McGraw-Hill publication. I'll try and get a review copy.

I also noticed Amazon are offering "Upgrading and Repairing PCs" by Scott Mueller as a package deal.

Troubleshooting, Maintaining, and Repairing PCs" (with CD-ROM) by Stephen J. **Bigelow** 

Upgrading and Repairing PCs by Scott Mueller

If you know of any good resources, tools, or whatever drop me a line.

#### **- make a comment?**

mailto:comment@electronics-tutorials.com?subject=Computer Problems

# **INTERNET EXPLORER 6 HACKS AND HOLES EXPOSED**

I use IE6 and I came across this a very interesting article by Mitchell Harper of "devArticles". It's too lengthy to reproduce here, but I believe it to be required reading IMHO.

#### **As Mitchell says [in part]:**

"If you're wondering how the heck a browser can be hacked, then please allow me to explain. Firstly, Microsoft's implementation of client side JScript (Microsofts version of JavaScript) exposes some simple security flaws that allow us to use common JScript functions such as document.open and document.write to spoof another site, steal cookies, and more worryingly physically read existing files on a users machine... all through one or two lines of code".

"Unfortunately, if you're using the standard version of Internet Explorer 6 then you're not safe. I've tested some code snippets with both IE6 version 6.0.2479.0006 and version 6.0.2600.0000 and both were prone to the flaws. Think of the consequences of someone being able to manipulate your local files from a remote location..." [code examples given]

#### Internet Explorer 6 Hacks And Holes Exposed

## **THE TEN COMMANDMENTS OF INTERNET SEARCHING**

"There are right ways -- and wrong ways -- of using the Internet as a search resource. Newcomers often make the mistake of thinking that "everything" can be found on the net. Wizened information professionals often mistakenly believe that the Net is nothing but an online cyberslum offering nothing of merit".

"The truth lies somewhere between these two extreme views..."

The Ten Commandments of Internet Searching

#### **- make a comment?**

mailto:comment@electronics-tutorials.com?subject=Internet Searching

# **CHANGING EDUCATION STANDARDS**

Not surprising, I'm very interested in education standards. This post to the Flying Pigs would be hilarious if it wasn't a true reflection of our world wide changing of education standards.

#### **Teaching Math in 1950:**

A logger sells a truckload of lumber for \$100.

His cost of production is 4/5 of the price.

What is his profit?

#### **Teaching Math in 1960:**

A logger sells a truckload of lumber for \$100.

His cost of production is 4/5 of the price, or \$80.

What is his profit?

#### **Teaching Math in 1970:**

A logger exchanges a set "L" of lumber for a set "M" of money.

The cardinality of set "M" is 100. Each element is worth one dollar.

Make 100 dots representing the elements of the set "M."

The set "C", the cost of production contains 20 fewer points than set "M."

Represent the set "C" as a subset of set "M" and answer the following question: What is the cardinality of the set "P" of profits?

#### **Teaching Math in 1980:**

A logger sells a truckload of lumber for \$100.

His cost of production is \$80 and his profit is \$20.

Your assignment: Underline the number 20.

#### **Teaching Math in 1990:**

By cutting down beautiful forest trees, the logger makes \$20. What do you think of this way of making a living?

Topic for class participation after answering the question:

How did the forest birds and squirrels feel as the logger cut down the trees?

There are no wrong answers.

**T**

The C programming language may be the most widely used language on the planet. Learn how to write computer programs in C!

How C Programming Works

**- make a comment?** mailto:comment@electronics-tutorials.com?subject=HSW

# **FROM INTEL FOR THE KIDS**

#### **Cool Learning Downloads**

When homework is over, how do you keep children learning instead of playing games? One way is to give them downloads and links that are both fun as well as educational. Click below for some of the best.

Cool Learning Downloads

#### **Computing for Kids**

When it comes to helping children study, a PC can make all the difference. But what is the right PC for your children and what kinds of learning tools should it be able to handle? Find out now.

Computing for Kids

**- make a comment?** mailto:comment@electronics-tutorials.com?subject=INTEL

## **HUMOUR AND INSPIRATION**

(by ever popular demand) -

#### **THE YOUNG VENTRILOQUIST**

A young ventriloquist is touring the clubs and one night he's doing a show in a small town in Kentucky. With his dummy on his knee, he's going through his usual dumb blonde jokes when a blonde woman in the 4th row stands on her chair and starts shouting:

"I've heard enough of your stupid blonde jokes. What makes you think you can stereotype women that way? What does the color of a person's hair have to do with her worth as a human being? It's guys like you who keep women like me from being respected"

The embarrassed ventriloquist begins to apologize, when the blonde yells, "You stay out of this, mister! I'm talking to that little jerk on your knee!"

**The responsible party?** - silly me, I've lost it, sorry profuse apologies.

#### **AND**

Linda Burnett, 23, a resident of San Diego, was visiting her in-laws and while there, went to a nearby supermarket to pick up some groceries.

Several people noticed her sitting in her car with the windows rolled up and with her eyes closed, with both hands behind the back of her head. One customer who had been at the store for a while became concerned and walked over to the car. He noticed that Linda's eyes were now open, and she looked very strange.

He asked her if she was okay, and Linda replied that she'd been shot in the back of the head and had been holding her brains in for over an hour.

The man called the paramedics, who broke into the car because the doors were locked and Linda refused to remove her hands from her head.

When they finally got in, they found that Linda had a wad of bread dough on the back of her head.

A Pillsbury biscuit canister had exploded from the heat, making a loud noise that sounded like a gunshot, and the wad of dough hit her in the back of her head. When she reached back to find out what it was, she felt the dough and thought it was her brains.

She initially passed out, but quickly recovered and tried to hold her brains in for over an hour until someone noticed and came to her aid. Yes, Linda is a blonde.

#### **Yes, it is pure urban legend.** But I enjoyed it.

**Source:** - I-Help SUBSCRIBE: Email:mailto:i-helpdesk-join-request@list.adventive.com Web:http://www.adventive.com/subscribe.html

#### **AND JUST ONE MORE**

A middle-aged woman had a heart attack and was taken to the hospital.

While on the operating table she had a near-death experience. Seeing God, she asked "Is my time up?" "God said, "No, you have another 40 years, 2 months and 8 days to live."

Upon recovery, the woman decided to stay in the hospital and have a face-lift, liposuction, and a tummy tuck. She even had someone come in and change her hair color. Since she had so much more time to live, she figured she might as well make the most of it. After her last operation, she was released from the hospital. While crossing the street on her way home, she was killed by an ambulance.

Arriving in front of God, she demanded, "You said I had another 40 years!?!?! Why didn't you pull me from out of the path of the ambulance?"

#### God replied, "I didn't recognize you!"

#### **The responsible party?** - Jim, KJ0C

"Healer of Brachycephalics and other fine looking creatures".

#### **- make a comment?**

mailto:comment@electronics-tutorials.com?subject=Jokes - March, 2002

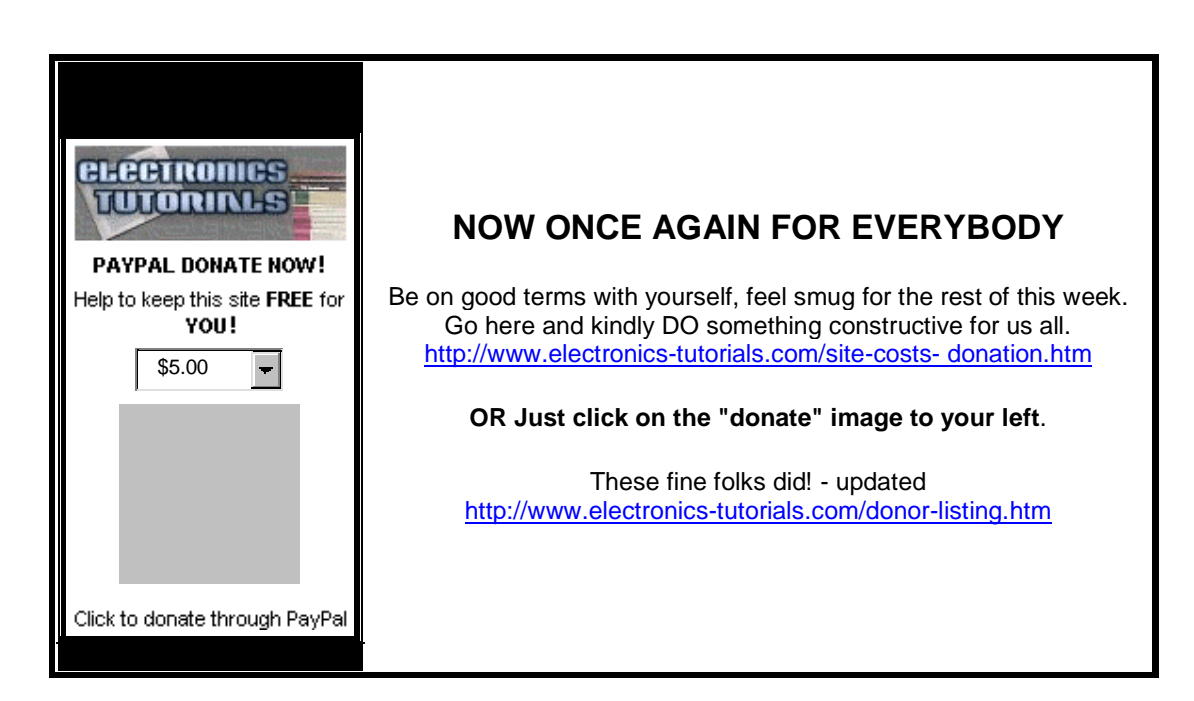

# **IF YOU ENJOY RECEIVING THIS NEWSLETTER**

Tell a friend to subscribe, tell a news group or a discussion group, tell the world! Write to your favourite magazine! Email costs absolutely nothing, well very little anyway.

# **HOW TO MAIL THIS PAGE TO A FRIEND**

#### **Using Internet Explorer:**

- Select "Mail" from the Internet Explorer menu
- Select "Send Page" from the Mail menu

#### **Using Netscape:**

- Right click your mouse
- Left click "Send Page"

#### **Multiple Addressing**

You can send a page to hundreds of friends at the same time. To avoid sharing your friend's names and addresses, put all your friends in the "Bcc" or blind carbon copy section of your e-mail header. Put your own e-mail address in the "To" section.

# **RECOMMEND THIS PAGE TO A FRIEND**

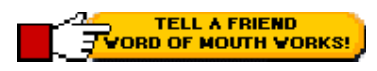

**GO ON - TELL A FRIEND!**

Please feel free to forward this newsletter in its entirety to other interested people. Please do.

~~~~~~~~~~~~~~~

#### **A PERSONAL RECOMMENDATION** - Affiliated

Ian Purdie, VK2TIP of www.electronics-tutorials.com personally uses and recommends - Web Wizards - this is where my main site lives in the U.S.A.: http://www.electronics-tutorials.com/webwizards/

See Robert Marlbrough, Jr. for Hosting, Design, eCommerce, Registrations, Search Engines, Marketing, and more. Visit Rob's site today! Good value, nice bloke. http://www.electronics-tutorials.com/webwizards/

# **ARCHIVES OF PREVIOUS NEWSLETTERS:**

http://www.electronics- tutorials.com/newsletter/newsletter.htm

# **FINALLY**

## **YOUR PERSONAL SUBSCRIPTION RECORD**

This was included in your email notification.

**CORRECTIONS** http://www.electronics-tutorials.com/corrections.htm

To **UNSUBSCRIBE** simply click and send: mailto:remove@electronics-tutorials.com?subject=Unsubscribe-me- please

PLEASE include the email address used in your notification. Any other email address you use is totally meaningless.

~~~~~~~~~~~~~~~

**FEEDBACK, FLAMES!** 

Heaps of thanks to those who take the time and trouble

mailto:feedback@electronics-tutorials.com?subject=Feedback!

NEW.

Click for Printable Version when I've completed it.

That's all folks

72/73's and oink

Ian Purdie Budgewoi N.S.W. Australia - Co-ords S33º14', E151º34' VK2TIP "I'll give ya the TIP mate" QRP-L #1978. SOC #171 FP#91 URL - http://www.electronics- tutorials.com/ URL - http://my.integritynet.com.au/purdic/

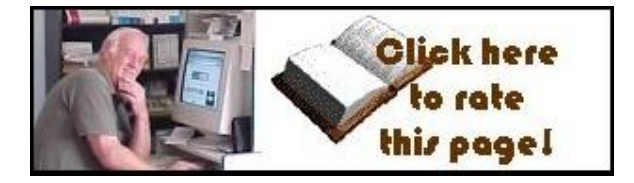

YOU ARE HERE: HOME > ARCHIVES > VK2TIP IAN PURDIE'S MONTHLY NEWSLETTER FOR MARCH, 2002

The author Ian C. Purdie, VK2TIP of www.electronics-tutorials.com asserts the moral right to be identified as the author of this web site and all contents herein. Copyright © 2000 - 2001 - 2002, all rights reserved. See copying and links.

These electronic tutorials are provided for individual private use and the author assumes no liability whatsoever for the application, use, misuse, of any of these projects or electronics tutorials that may result in the direct or indirect damage or loss that comes from these projects or tutorials. All materials are provided for free private and public use.

Commercial use prohibited without prior written permission from www.electronicstutorials.com.

Copyright C2001 - 2002, all rights reserved. URL – http://www.electronicstutorials.com/newsletter/mar-2002.htm

Updated 2nd March, 2002

webmaster@electronics-tutorials.com

\* \*\* T HE E ND \*\*\*